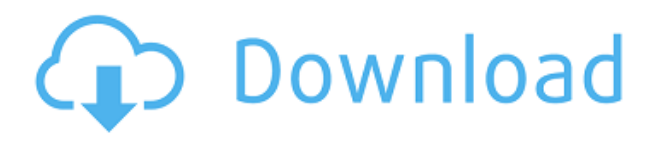

Una alternativa a esto sería guardarlo como un archivo de plantilla, que es especialmente útil si necesita cambiar la escala de un dibujo existente con frecuencia. Sin embargo, mi mejor consejo sería aprender a guardar como plantilla para que pueda tener esta gran característica en el 'fondo'. Dicho esto, si no tienes tiempo, guardar como plantilla también es una buena opción. Juntos, te brindan la combinación perfecta de todo lo que necesitas para hacer un proyecto desde la versión gratuita hasta la versión más avanzada disponible para ti. Son herramientas de software versátiles que le permiten crear modelos, simulaciones y borradores, todo al mejor precio. Eche un vistazo a todos estos programas y vea si se adaptan a sus necesidades, luego comience con una prueba gratuita de cualquiera de ellos. Estarás encantado con los resultados. AutoCAD Descarga gratuita de grietas es el estándar de la industria para diseño, dibujo y documentación en 2D. Compatible con plataformas x86 y 64 bits, incluye herramientas de diseño 2D, incluidos dibujo, anotaciones y diseño, así como herramientas de modelado y renderizado 3D. Como su nombre indica, todas estas funciones están disponibles directamente desde su escritorio sin tener que descargar nada del sitio web de la empresa. Todo lo que necesita hacer es instalar una versión de prueba, después de lo cual puede decidir si desea comprar la versión completa. La principal ventaja de esta descarga gratuita es que está integrado con SketchUp y Google Maps. Imagínese si estuviera planeando un evento de recaudación de fondos y quisiera incluir un modelo de su evento planificado. El modelo se mostraría en Google Maps y usted planearía dónde colocar su RV, mesas y sillas en función de dónde apareciera en el mapa. Esta es una muy buena opción cuando necesitas cambiar la escala de un dibujo existente; la mejor manera de lograr esto es cerrar el dibujo y abrirlo de nuevo.Esta opción no solo es muy útil, sino que también es muy rápida porque no necesita reubicar el dibujo de la misma manera que si abriera un dibujo nuevo.

## **Descargar AutoCAD Código de activación Código de activación con Keygen 2023 En Español**

**Descripción:** El dibujo proporciona una guía paso a paso del proceso de ingeniería y

construcción. Los cursos de secundaria y universitarios a menudo requieren la finalización de un proyecto de ingeniería y construcción. El dibujo proporciona una guía paso a paso del proceso de ingeniería y construcción. Los estudiantes practican el desarrollo de habilidades de gestión de proyectos y usan sus proyectos para demostrar su comprensión de los conceptos materiales descritos en el curso. **Descripción:** La ingeniería y la construcción son altamente colaborativas con una variedad de especialistas y oficios, que incluyen arquitectura, electricidad, mecánica, plomería y otros. Atender las cuestiones técnicas del proyecto requiere un conocimiento profundo de los materiales, sus propiedades, sus usos y las limitaciones que pueden imponer en el proceso de diseño y fabricación. El dibujo enseña los conceptos básicos de los materiales y sus propiedades, desde la fuerza de la gravedad sobre una masa hasta la capacidad de una masa para resistir esa fuerza. Los dibujos también explican los conceptos de tensión, compresión y flexión, incluidos los efectos de la humedad, el calor y la presión. Los estudiantes aprenden los conceptos básicos de ingeniería y construcción. Los estudiantes practican el desarrollo de habilidades de gestión de proyectos y usan sus proyectos para demostrar su comprensión de los conceptos materiales descritos en el curso. Descripción del lugar: Los estudiantes de AutoCAD Electrical tendrán la oportunidad de realizar prácticas de laboratorio en la experiencia general de AutoCAD utilizando el software AutoCAD Electrical. Los ejercicios de los estudiantes se llevarán a cabo en AutoCAD, con una complejidad que va desde el dibujo y la sección básicos hasta temas específicos de CAD, como la planificación y la coordinación, los procedimientos de dibujo asistidos por computadora y el uso de CAD en un entorno de dibujo. 5208bfe1f6

## **AutoCAD Descarga gratis con clave de licencia con clave de serie 2023 En Español**

Un usuario experimentado de AutoCAD puede enseñarle en un período de tiempo muy corto. Para saber cómo usar el software como un profesional, debe estar muy comprometido con el aprendizaje y muy dispuesto a prestar atención. Tienes que practicar regularmente y solo dar un paso a la vez. Primero aprenderá los conceptos básicos, luego pasará a la siguiente fase y luego pasará al siguiente desafío. Al aprender AutoCAD de esta manera, se convertirá en el experto en AutoCAD que deseaba ser. También ahorrará mucho tiempo en comparación con cuando comienza desde cero. Este programa es un visor de AutoCAD. Le permite usar las funciones básicas de AutoCAD directamente desde cualquier computadora. Es útil para personas que ya tienen los conocimientos básicos sobre el uso de programas CAD. El curso incluye una introducción, cómo dibujar formas básicas, cómo dibujar dibujos básicos, cómo dibujar un proyecto y cómo dibujar dibujos complejos. El tiempo que necesita para aprender las herramientas y las técnicas de diseño será diferente dependiendo de si es un novato o un profesional. Es posible que los novatos necesiten aplicar las herramientas y saber cómo usarlas, mientras que para un profesional, se tratará más de aprender las técnicas de diseño más efectivas y ponerlas en práctica. Si desea aprender a diseñar en 3D, no hay mejor software que AutoCAD de Autodesk. Si bien aprender a usar el software es bueno, le recomendamos que practique resolviendo problemas y elaborando un proyecto del mundo real. Practique con el dibujo y la redacción y defina sus propios desafíos (como un proyecto de construcción). Concéntrese en mejorar su diseño y eventualmente descubrirá que puede diseñar un proyecto de manera rápida y eficiente. Aprender AutoCAD, la aplicación de CAD en 3D para arquitectos e ingenieros, es bastante fácil siempre que se tengan los conocimientos básicos y la experiencia del programa.Uno debe tener un buen conocimiento de los conceptos básicos de AutoCAD, comprender la estructura del programa, usar comandos que sean fáciles de operar, comprender la capacidad del software y cómo funciona y, por supuesto, comprender muchos otros aspectos de la aplicación. También es imprescindible un buen conocimiento de las herramientas de AutoCAD y algo de experiencia en diseño.

como descargar un plano de autocad descargar crack para autocad 2015 64 bits gratis descargar e instalar autocad 2015 full español 64 bits gratis descargar autocad 2015 64 bits + crack gratis descargar civilcad para autocad 2015 64 bits + crack gratis descargar autocad 2015 gratis en español para windows 7 64 bits descargar autocad 2014 gratis en español para windows 7 64 bits descargar xforce keygen 64 bits autocad 2016 gratis xforce keygen autocad 2011 64 bits descargar gratis descargar autocad 2010 64 bits portable

Velocidad y eficiencia: en muchas situaciones, si usa los símbolos correctos, encontrará que puede completar sus proyectos de dibujo mucho más rápido. Usar los símbolos correctos

también ayuda a las personas a aprender el software más rápido. Como alguien que ha estado con el producto durante mucho tiempo, creo que es un producto muy fácil de aprender. El producto en sí se encuentra principalmente en segundo plano y en realidad se trata de objetos 2D (ya sean líneas, arcos, polígonos, etc.), que se representan en la pantalla mediante manijas. Estos mangos se pueden cambiar a su símbolo adecuado, y estos símbolos tienen una comprensión innata y universal. Es más probable que aproveche al máximo el proceso de aprendizaje utilizando el software real. La mayoría del software que se usa para diseñar y construir objetos del mundo real está disponible para descargar. El software también está disponible en una versión basada en la web que le permite acceder al software desde cualquier computadora o dispositivo conectado con un navegador web. Esto le permite trabajar desde su teléfono inteligente, tableta o computadora de escritorio conectada. Si desea comprar AutoCAD, visite el sitio web de Autodesk y busque las ediciones actuales de AutoCAD. También existe la opción de comprar una licencia absoluta o comprar AutoCAD para un plan de suscripción. El sitio web de Autodesk tiene varios videos tutoriales útiles para usuarios principiantes e intermedios. Este es el camino para convertirte en un experto en el uso de AutoCAD. Los tutoriales de AutoCAD pueden ser un recurso útil para guiarlo a convertirse en un experto. También puede encontrar tutoriales que son útiles para su clase o proyecto. Sugiero consultar los enlaces web y los tutoriales en video para AutoCAD gratis en YouTube. Puede encontrar varios tutoriales que pueden ayudarlo a comenzar rápidamente con AutoCAD 2017. Para comenzar a usar AutoCAD, puede comprar o alquilar el software. Mire la configuración actual de su computadora y observe qué sistemas operativos y hardware de gráficos necesita usar.El instalador del software puede decirle cuáles deben ser las especificaciones mínimas del sistema operativo y de la tarjeta de video. También puede obtener más información sobre AutoCAD en www.autodesk.com/autocad.

Durante el proceso de aprendizaje, es importante seguir algunos buenos hábitos de estudio para aprovechar al máximo el tiempo. No se limite a leer el manual. Hazte una lista de verificación para que puedas revisar las áreas con las que todavía tienes problemas y reserva un tiempo específico para dominar nuevas habilidades y áreas. Trate de hacer algún trabajo de CAD en un entorno de CAD al menos una vez a la semana y, si tiene alguna pregunta, pruebe primero con una búsqueda en Google. Desde que se introdujo por primera vez el software de modelado 3D AutoCAD, su flujo de trabajo y sus características han evolucionado para crear una plataforma sólida para dibujantes de todos los niveles de habilidad. El programa tiene una interfaz de usuario nueva y mejorada, que proporciona herramientas intuitivas y fáciles de usar que le permiten dibujar y editar características de manera rápida y conveniente. De hecho, AutoCAD ha sido el software CAD más adoptado por dibujantes y estudiantes durante muchos años. Y, con la introducción de AutoCAD 2016, AutoCAD lleva la experiencia del usuario a un nivel completamente nuevo. Convertirse en un usuario competente de AutoCAD requiere inteligencia y práctica. El mundo profesional de CAD está lleno de tecnologías difíciles, desafiantes y francamente confusas. AutoCAD no es una excepción a esta regla: úselo bien y podrá manejar cualquier nivel de complejidad o desafío de diseño. Si encuentra su camino a través de este artículo, AutoCAD puede ser la clave para una carrera más rápida, fácil y productiva en la industria de CAD. La mayoría de los profesores e instructores requerirán que primero completes una tarea. Esta asignación

de tarea se utilizará para analizar un proyecto de muestra que lleva unos minutos completar. Esto le permite al instructor revisar el trabajo del estudiante y ayudar en el proceso de instrucción. Las asignaciones de tarea de Autocad pondrán a prueba su capacidad para leer planos, secciones, elevaciones y otras vistas similares. Las asignaciones de Autocad también se utilizarán para evaluar la comprensión de su software AutoCAD y el producto final.

## <https://techplanet.today/post/descargar-bloques-de-autocad-de-ventanas> <https://techplanet.today/post/descargar-bloques-de-autocad-para-oficina-2021>

En comparación con otros campos de la tecnología de la información, la programación de computadoras con AutoCAD es bastante básica. Si está tratando de aprender a usar AutoCAD, hay una serie de excelentes recursos disponibles para usted. Muchas fuentes en línea pueden ayudarlo a aprender a usar este software, y varias organizaciones establecidas también ofrecen cursos de AutoCAD. Aprender a usar AutoCAD es bastante fácil si se toma el tiempo necesario y aborda el proyecto con una planificación cuidadosa. Una vez que haya dominado los conceptos básicos, puede avanzar a proyectos más complejos. Sin embargo, para aprender a usar AutoCAD, debe comenzar poco a poco y seguir los pasos básicos para aprender las técnicas fundamentales. También deberá pasar a los pasos intermedios y aprender a trabajar con archivos más complicados y dibujos CAD más complejos. Puede aprender fácilmente a usar AutoCAD por su cuenta y puede ahorrar mucho tiempo y dinero si aprende AutoCAD con un tutor. Si buscas un tutor de AutoCAD, encontrarás muchas opciones. Los cursos en línea pueden ser baratos o caros dependiendo de cuántos cursos necesites. Una persona interesada puede hacer muchas preguntas y aprender por su cuenta. Esta es otra de esas áreas que es *no* tan fácil como parece. De hecho, aprender a usar AutoCAD puede llevar mucho tiempo. Sin embargo, si eres un estudiante constante que entiende cómo usar un **ambiente de aprendizaje**, entonces debería poder obtener buenos resultados. Dependiendo de su nivel de experiencia, puede aprender a usar AutoCAD de varias maneras. La primera forma es aprender en un centro de formación formal, donde se le asigna un tutor. El tutor lo ayudará a aprender cómo usar dibujos CAD y trabajar con software en su propia PC o computadora portátil. Hay muchas maneras diferentes de aprender a usar AutoCAD. Estos son consejos generales que podrían funcionar para usted. Si desea aprender a usar AutoCAD, debe usar el método que más le convenga.Tanto si eres un principiante que quiere diseñar algunos dibujos en 2D como si eres un usuario avanzado que quiere aprender las últimas funciones de este programa, hay varias formas de empezar.

*Realmente luché al principio con AutoCAD. Parecía tan diferente a mi otro software CAD. Pensé que tal vez era demasiada inversión en ese momento. Me tomó 3 años antes de que pudiera hacer algo en absoluto.* Un amigo cercano en mi trabajo actual mencionó que podría beneficiarme aprender la estructura de comandos, es decir, Ctrl+mouse y usar RTF, eso debería ayudarme mucho. No lo había pensado, pero lo intentaré. También espero practicar menos. Cuando dibujar es confuso, es difícil practicar. Solía trabajar una hora o dos a la vez; No tengo tiempo para practicar. Hay varias aplicaciones de Microsoft Windows que

proporcionan un entorno de programación interactivo completo para el aprendizaje. Uno de ellos es Microsoft Visual Studio 2008. Esta aplicación también se usa para diseñar aplicaciones. Solo tenga en cuenta que si usa esta aplicación, tiene su propio conjunto de comandos, comandos, funciones, propiedades y argumentos. Si aún no tiene Visual Studio 2008, puede obtenerlo de forma gratuita. Visual Studio 2008 también se puede usar para crear y diseñar aplicaciones para dispositivos móviles (como teléfonos móviles) y tabletas. Para obtener más información sobre la creación de aplicaciones móviles, consulte Desarrollo de aplicaciones móviles. AutoCAD se cita a menudo como el software CAD más popular disponible. Una de las principales razones de su popularidad es que el software no es solo una salida para el dibujo técnico, sino que también se puede utilizar para el modelado y la planificación en 3D. La versión de prueba gratuita de AutoCAD está disponible en línea y AutoCAD también está disponible con una licencia regular. Además de los recursos adicionales mencionados anteriormente, el sitio web de Autodesk también tiene mucho contenido y materiales didácticos disponibles. Estos recursos se pueden encontrar en el sitio gratuito de AutoCAD. De hecho, el sitio gratuito incluye todas las aplicaciones de software de AutoCAD (excepto AI), por lo que es una buena manera de sumergirse en el mundo de AutoCAD sin comprar una copia del programa completo.

<https://upiniun.com/wp-content/uploads/2022/12/vladorig.pdf>

- [https://1w74.com/wp-content/uploads/2022/12/Como\\_Descargar\\_Autocad\\_Gratis\\_TOP.pdf](https://1w74.com/wp-content/uploads/2022/12/Como_Descargar_Autocad_Gratis_TOP.pdf) <https://grxgloves.com/wp-content/uploads/2022/12/charain.pdf>
- <https://explorerea.com/autocad-2019-23-0-descarga-gratis-clave-de-licencia-2023/>
- <http://powervapes.net/wp-content/uploads/2022/12/lavtash.pdf>
- <https://littleeats.au/como-descargar-planos-de-casas-en-autocad-gratis-patched/>
- [https://leidenalumni.id/wp-content/uploads/2022/12/AutoCAD-Torrent-Cdigo-de-activacin-con-clave-d](https://leidenalumni.id/wp-content/uploads/2022/12/AutoCAD-Torrent-Cdigo-de-activacin-con-clave-de-licencia-PCWindows-nuevo-2022-Espaol.pdf) [e-licencia-PCWindows-nuevo-2022-Espaol.pdf](https://leidenalumni.id/wp-content/uploads/2022/12/AutoCAD-Torrent-Cdigo-de-activacin-con-clave-de-licencia-PCWindows-nuevo-2022-Espaol.pdf)
- [https://www.ambeauwell.com/autocad-24-0-descargar-agrietado-64-bits-actualizado-2023-en-espanol](https://www.ambeauwell.com/autocad-24-0-descargar-agrietado-64-bits-actualizado-2023-en-espanol/) [/](https://www.ambeauwell.com/autocad-24-0-descargar-agrietado-64-bits-actualizado-2023-en-espanol/)

[https://womss.com/wp-content/uploads/2022/12/Descargar\\_Gratis\\_Autocad\\_VERIFIED.pdf](https://womss.com/wp-content/uploads/2022/12/Descargar_Gratis_Autocad_VERIFIED.pdf)

AutoCAD no tiene una curva de aprendizaje establecida. Cuando comience a aprender AutoCAD, debe aprender el primer tipo de herramientas de dibujo y el primer tipo de herramientas de medición. A medida que aprende más y más comandos, puede comenzar a usarlos en sus proyectos. Aprender AutoCAD es difícil, pero se vuelve más fácil con el tiempo. Si no puede obtener un tutorial o un juego que lo ayude a aprender los comandos, puede usar un software como CAD. AutoCAD Community tiene un extenso foro y secciones donde puede hacer preguntas e interactuar con otros usuarios de aprendizaje. Es un gran lugar para aprender. AutoCAD University tiene un sistema de cursos en línea con lecciones, videos y demostraciones que pueden ayudarlo a comprender los comandos. Tratar de aprender AutoCAD en las etapas iniciales siempre es una tarea abrumadora. Realmente necesita hacer su investigación correctamente y comprender su objetivo antes de comenzar a aprender AutoCAD. Cuanto más tenga la idea de lo que quiere lograr y más específicas sean sus necesidades, más preparado estará cuando comience su aprendizaje y en última instancia. Aprender AutoCAD es como cualquier otro software disponible en el mercado. Es

[https://www.riobrasilword.com/2022/12/15/autocad-21-0-con-clave-de-licencia-con-codigo-de-activaci](https://www.riobrasilword.com/2022/12/15/autocad-21-0-con-clave-de-licencia-con-codigo-de-activacion-win-mac-2022-en-espanol/) [on-win-mac-2022-en-espanol/](https://www.riobrasilword.com/2022/12/15/autocad-21-0-con-clave-de-licencia-con-codigo-de-activacion-win-mac-2022-en-espanol/)

un software, pero al mismo tiempo es una herramienta esencial para todas las industrias. La buena noticia es que AutoCAD es fácil de aprender. Tomará algo de tiempo y práctica aprender las herramientas y los comandos, pero podrá desarrollar sus habilidades y convertirse en un usuario de CAD competente. **3. Si soy un "estudiante de cad avanzado" y ya estoy bien versado en AutoCAD pero quiero expandirme para aprender algunas características más nuevas de AutoCAD, ¿crees que podría aprender todo eso razonablemente en unos pocos meses?** En el curso de aprendizaje de AutoCAD, encontrará problemas y soluciones a esos problemas. Algunos problemas son obvios y fáciles de resolver. A menudo, sin embargo, los problemas son sutiles o complejos. Encontrar y comprender problemas es la clave para entender bien AutoCAD.Generalmente, cuanta más experiencia tengas, más fácil será encontrar soluciones. Aprender a resolver problemas es una forma de resolver problemas. Cuando estás aprendiendo, por lo general estás más interesado en resolver problemas por ti mismo.

Hay mucho que aprender para aprovechar al máximo AutoCAD, pero nunca es una mala idea tomar una clase o buscar el consejo de un representante de soporte técnico que haya estado usando el software por un tiempo. Un tutorial autoguiado o una guía de usuario como las que ofrecemos aquí también serán una buena manera de comprender los conceptos clave necesarios para comenzar. AutoCAD es un muy buen programa para que las personas se inicien en el modelado 3D, la creación de dibujos y el diseño asistido por computadora (CAD). Es, con mucho, la aplicación más extendida para crear modelos 3D. También es uno de los mejores. Puede aprender a usarlo fácilmente y tener una gran cantidad de conocimiento después de poco tiempo. Tiene herramientas a las que es fácil acceder, herramientas que le permiten modificar lo que ha creado y la posibilidad de guardar lo que ha hecho. Una vez que comience a practicar, habrá una curva de aprendizaje empinada. Además, prepárate para que tu cabeza se divida entre dos mundos, como cuando estaba aprendiendo ruso. Para la mayoría de las funciones, usted es esencialmente un traductor, ingresando los términos en inglés y alejando la ventana para traducir sus instrucciones al idioma nativo. Se necesita tiempo para cambiar su cerebro para aceptar un concepto completamente nuevo, una nueva forma de operar un programa, cuando sus hábitos normales están operando para mantener las cosas para hacer su vida más fácil. Siempre debe recordar que el software siempre tomará algunas horas para aprender. Es una buena idea elegir un método de enseñanza y ceñirte a él para que puedas dedicar el mayor tiempo posible a tus estudios. Los expertos de AutoCAD también recomiendan consultar estas fuentes para ayudarlo a convertirse en un usuario avanzado de AutoCAD:

- John McDonald: http://mcdonaldsautocad.com/autocad/ .
- Richard Hiwula: http://hitech.autodesk.com/Industry-Academy/Modeling-Graphics-With-AutoCAD-2013.
- Foro de AutoCAD: http://www.autodesk.com/forums/autocad-user-discussion-forum/ .
- Consejos de AutoCAD: http://toytalk.wikidot.com/4668-tips-for-first-time-user.
- AutoCAD avanzado: http://advanceautocad.blogspot.com/ .
- Comunidad de Autodesk: http://community.autodesk.com/ .
- Comunidad de AutoCAD: http://www.autodesk.com/acadcommunity/ .
- Autodesk a través de URC: http://ask.autodesk.com/
- Consejos y técnicas de AutoCAD: http://www.autodesktips.com.

Si desea aprender AutoCAD sin un curso, en este momento no tiene otra opción que inscribirse en una escuela en línea. Hay algunas opciones diferentes para que elijas. Puede unirse a una escuela por suscripción, asistir a la escuela gratuita de fin de semana del software o inscribirse en la escuela de capacitación paga del software. Cada opción tendrá sus pros y sus contras, pero lo más importante en lo que debe pensar es si su tiempo vale los \$2,000 o \$3,000 que le están cobrando. Para aquellos que buscan usar AutoCAD, un buen lugar para comenzar es consultar la documentación que se incluye con AutoCAD. El manual de funciones completas y funciones completas proporciona toda la información que necesita para ponerse al día con el uso de AutoCAD, incluido el inicio y la apertura de archivos, funciones de dibujo, opciones de comando y mucho más. AutoCAD proporciona una variedad de tutoriales a los que se puede acceder a través de la pestaña Ayuda de la aplicación. Estos tutoriales son generalmente bastante buenos y también abordan muchos de los consejos más útiles para los usuarios principiantes de AutoCAD. Desafortunadamente, en la mayoría de los casos vienen con la advertencia de que debes estar registrado en una escuela de algún tipo para tener acceso. Puede aprender a usar el software AutoCAD de varias maneras, incluso a través de videos y tutoriales en línea. Sin embargo, el software puede ser complejo y puede ser difícil aprenderlo completamente por su cuenta. Ahí es donde los programas formales de capacitación pueden ayudar. A través de las clases estructuradas de AutoCAD, puede desarrollar sus habilidades con el software paso a paso y desarrollar una comprensión fundamental más sólida de cómo usarlo para dibujar diseños. AutoCAD es un software de dibujo poderoso y poderoso que se puede usar para crear dibujos en 2D y 3D. Se considera que es uno de los programas de software de diseño más difíciles de aprender, pero al elegir un método de aprendizaje que generalmente funcione para usted, puede convertirse en un profesional de AutoCAD en poco tiempo.